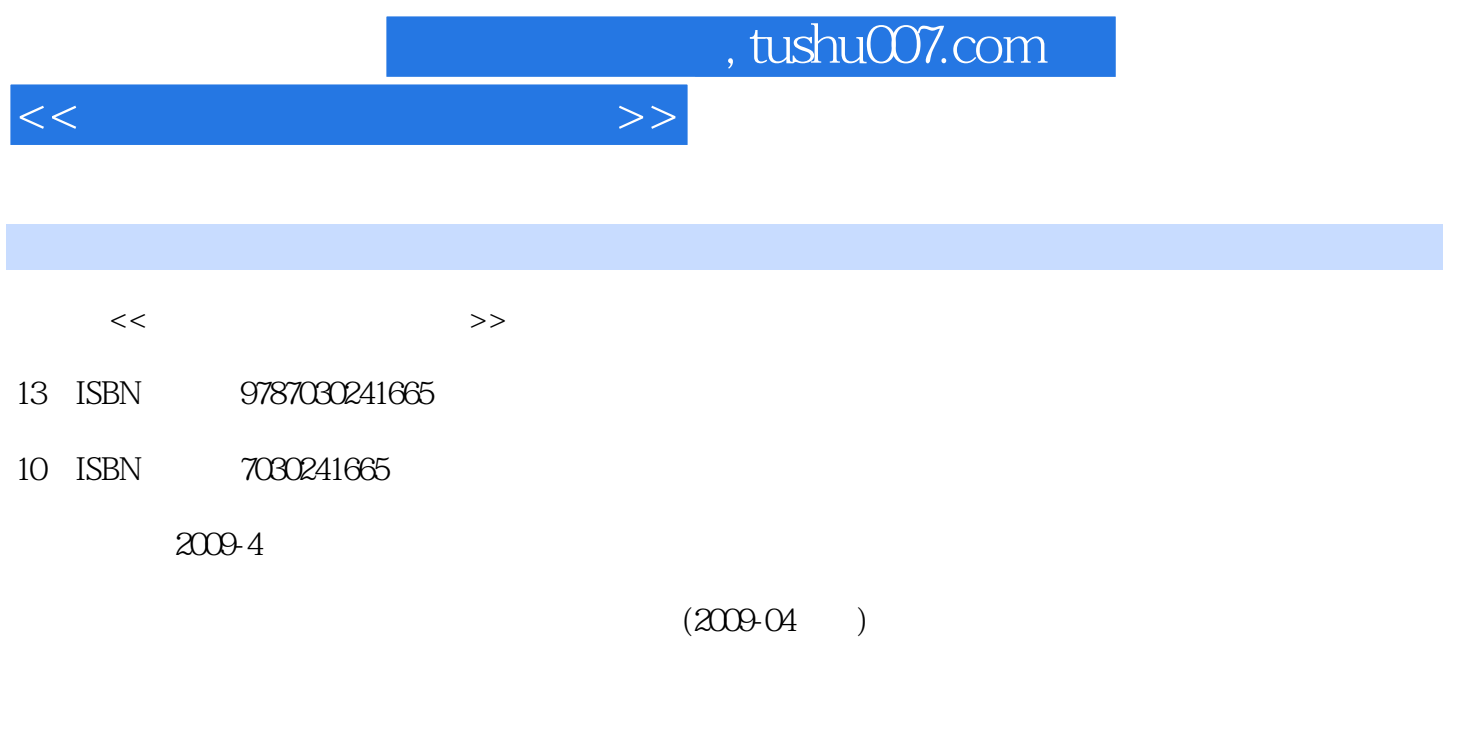

页数:306

PDF

更多资源请访问:http://www.tushu007.com

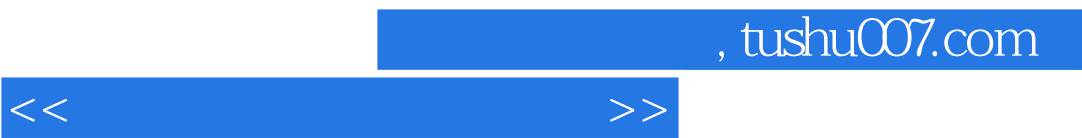

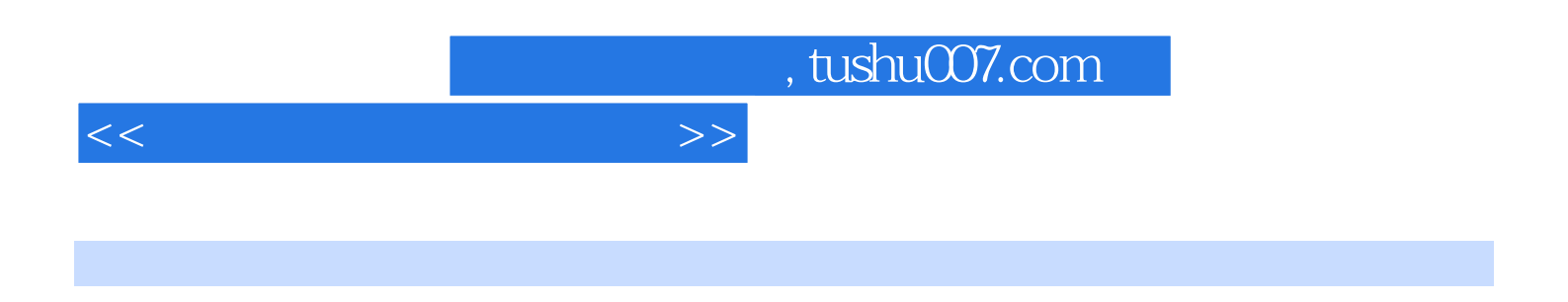

 $\frac{34}{34}$ 

 $RCNA$ 

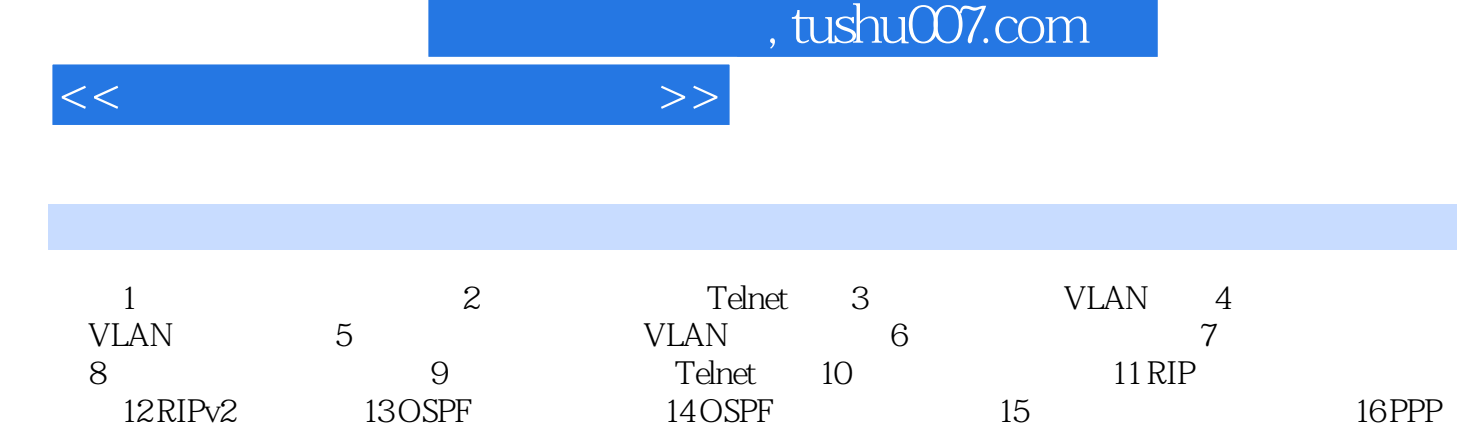

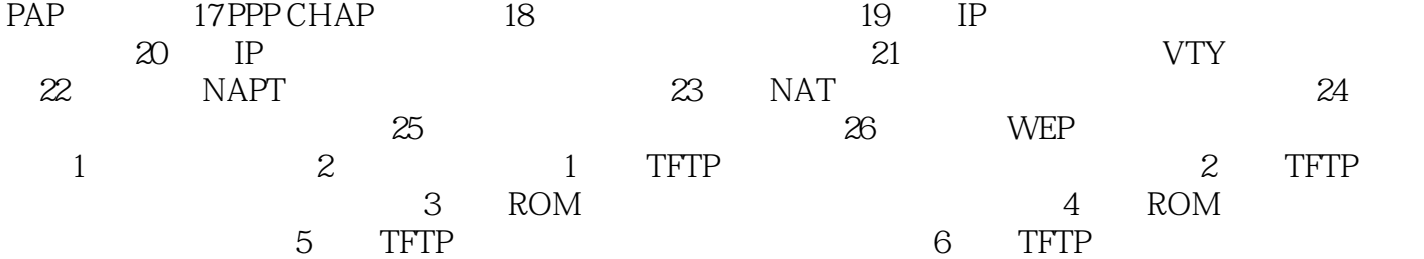

÷,

A B

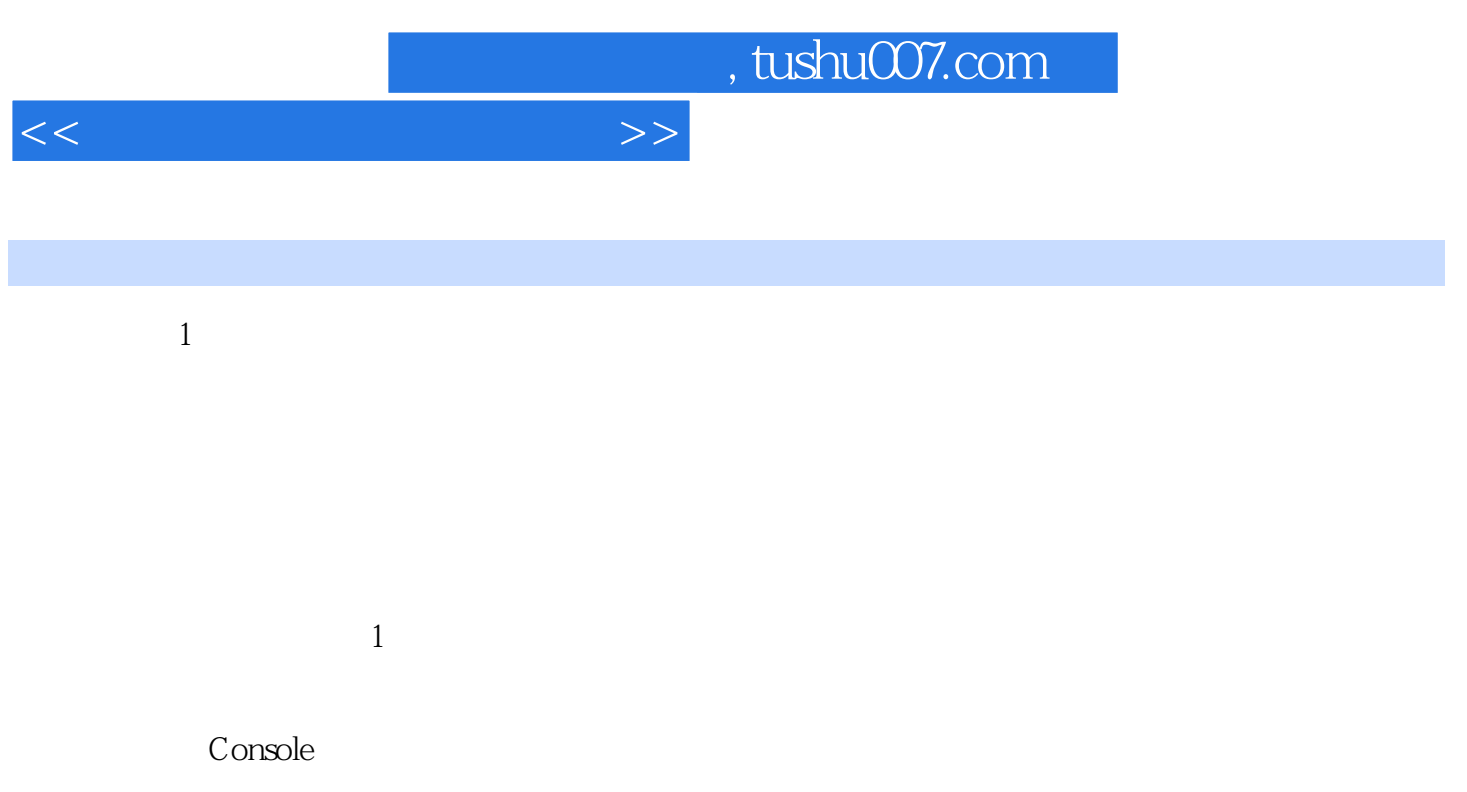

Console

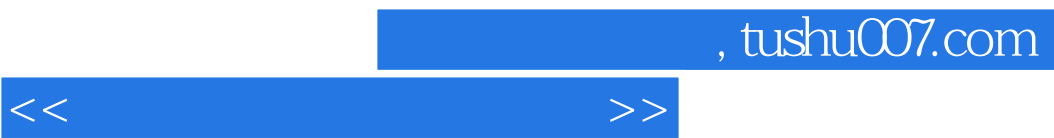

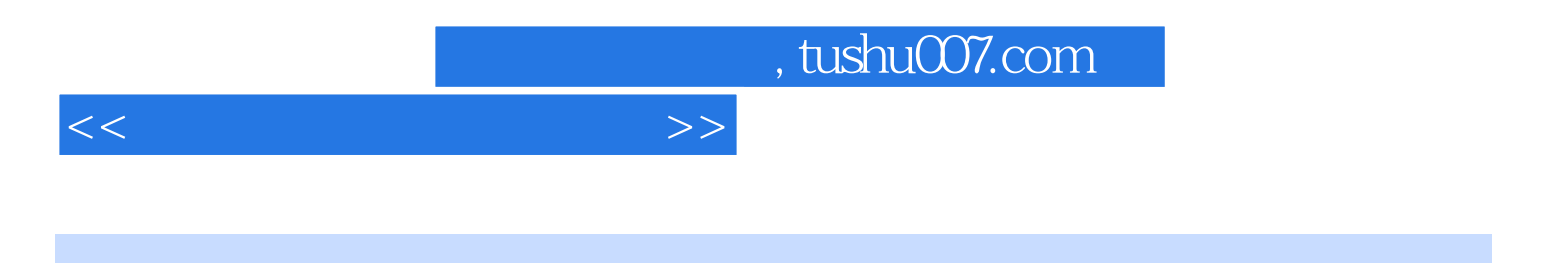

本站所提供下载的PDF图书仅提供预览和简介,请支持正版图书。

更多资源请访问:http://www.tushu007.com